Adobe Photoshop CC 2014 Hacked For Windows

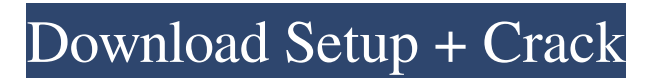

## **Adobe Photoshop CC 2014 Crack Activation Code Free Download PC/Windows**

Key features 1 Image editing Creating an image, choosing an editing mode, and making basic edits are all popular features of the program. After basic editing, users can create adjustments to enhance the image through the use of layers, such as selecting specific color ranges, increasing or decreasing contrast, and changing brightness and contrast. With layers, users can make changes to pixels in an image. 2 Raster and vector graphics Both raster and vector graphics can be imported. Vector graphics include artistic shapes such as circles, rectangles, ellipses, and freeform shapes. Unlike vector graphics, raster graphics can only contain image data and do not include lines or shapes. Raster and vector graphics are typically used to prepare images for print. Vector graphics are preferred for logos, illustrations, and icons because they are often scalable to an infinite number of pixels. 3 Color management Photoshop has a color management system that allows users to import and export images in the sRGB color space, which is a standard for digital photography. The program allows users to precisely tune each color in an image for optimal prints. Photoshop allows the user to convert color images from one color space to another. 4 Image transfer and retouching Users can transfer images from a memory card to the computer or move a raster image from one location to another in the computer's memory. This feature is helpful when sending images to someone who can't use the program, such as a person who uses a Mac. Other features include the ability to correct focus, rotate images, adjust brightness and contrast, and crop images. Users can apply text and image effects to images. Users can also edit documents such as Microsoft Word and Excel files, create simple animations, and build an image gallery. The users can also trim, crop, and rotate the images, plus combine, duplicate, and merge images and adjust their contrast, brightness, and hue. Users can rotate, mirror, and flip images, and use filters. Adobe Photoshop has an extensive feature set of image editing tools. More functions can be found by visiting the Adobe website. UPDATED: November 6, 2014. Photos by Lacey Lo 5 Multimedia tools The program is designed with multimedia in mind. Photoshop offers the ability to import and export GIF, PNG, JPEG, AVI, MPEG-1 and MPEG-2, WMV, and

#### **Adobe Photoshop CC 2014 Crack + License Keygen Free**

How do I get Photoshop? You can sign up for a free trial on Adobe's website. It's limited to two days of usage, but it's free. After your trial, you'll be given access to the full version of the software. It's all free so you won't have to worry about trial expirations. What is Photoshop Elements? Elements is a step below a full version of the original Photoshop. Elements, like Photoshop's name suggests, only deals with editing images that are "Elements." You can edit photos, professional quality and intermediate quality images, and even edit video. Elements is an even better free alternative to Photoshop for editing your images. You can take photos, images, and any other files and make them workable. Adobe makes a better product because it makes its software cost less. Elements comes free, meaning you can get Photoshop at no cost and Elements at a much lower price. It's a much better value than the "name" Photoshop. Another thing that makes Elements a better alternative to the original Photoshop is that you get the same or better quality. It is easy to use and packed with all of the same features as Photoshop. If you use Photoshop for editing, it's good to have Elements on hand just in case. How do I use Elements? You can start Elements by clicking the free download link and then clicking the "Install and Open" option. You'll see that Elements opens to the Welcome to Elements screen. Click the "Get Started" button and enter your license information and then click "Done." You'll then be able to use your new program. It's a similar process for everyone who uses Elements but it will vary based on which machine you're using. How do I use Elements? An E-mail or registration link is required. You have to get your program set up and ready to do something. If you don't get started right away, you will have to wait. This includes your computer, time, and everything else about using Elements. You'll then get a My Photoshop Elements window. It's where all of the tools are, and it's not far from the home screen a681f4349e

### **Adobe Photoshop CC 2014 Crack+**

Brush->New Brush Select a brush type you want to use. Edit the Bristle Size. Choose a brush size. Select a brush angle. This determines the direction in which you paint. Select the brush edge style you want to use. The edge style determines how you paint. Select the brush tip style you want to use. This determines the end-point of the brush. Select the blend mode you want to use. The blend mode allows you to blend the brush with the photo. Leave the opacity at 0% (opaque). The opacity determines the transparency of the brush. Click OK. Photoshop offers a variety of brush types. The core of most brushes is based on a set of 256 colors, with a variety of options for different sizes and types. For most people, a standard brush should suffice. But if you're a pro, use the larger brushes for detailed work. The default standard brush offers three options: \*\*\*New Brush: \*\* Creates a new brush using the selected settings. \* \*\*Wet:\*\* Gets rid of the last brush you used. \* \*\*Dry:\*\* Applies a fresh brush without filling in the sample. To use a brush, follow these steps: 1. \*\*Select the Brush tool.\*\* The Brush panel appears. 2. \*\*Select the brush you want to use from the Brush panel.\*\* An active brush appears at the bottom of the Brush panel. 3. \*\*Press the button on the Brush panel to change the brush size, brush angle, or edge style to use.\*\* You see a series of points on your image, which indicate where you paint. After you select the same size, brush angle, and edge style you want to use again, click OK. The Brush panel contains only the active brush, so you don't have to worry about changing the settings of the previous brush.

#### **What's New in the Adobe Photoshop CC 2014?**

Foods which are high in energy but low in fat are desirable for weight reduction. Successful weight reduction is achieved by substantially reducing total energy intake, while preserving nutrient quality. It is the primary objective of this proposal to reduce total energy intake and simultaneously increase the nutrient quality of the diet with weight control as an outcome. The current proposal is directly in line with a large number of regulatory actions that have been taken by the Environmental Protection Agency (EPA), the Food and Drug Administration (FDA), and the U.S. Department of Agriculture (USDA). These actions have recognized the need for labeling of dietary products, particularly those with high energy/low fat content. The successful completion of this proposal will be a significant advance for the human diet and a valuable opportunity to decrease personal and societal costs associated with this problem, and to reduce the burden on the healthcare system. In a clinical study performed at the University of Wisconsin Comprehensive Cancer Center, healthy overweight and obese subjects who are ad libitum fed a lowfat diet for twelve weeks, achieve a weight loss of 4.6 kg on average. The proposed novel preventive diet that is a low-fat, lowenergy (3200 kJ) protein/vegetable-based diet is expected to suppress weight loss to the same extent, or greater..A. and (7), respectively, and completely refined in the formulation of the corresponding binder-vapor synthesis routes. The ICP-OES measurements of the zinc contents in the PEC powders, obtained by washing the PEC with boiling NaF/H~2~O (50/50,  $*v*/v*$ , are also provided in [Table 3](#materials-11-00064-t003){ref-type="table"}. For all cases, PECs produced with pure EDTA (PEC-EDTA~2~), EDDHA (PEC-EDDHA~2~) and EDC, respectively, result in the same zinc amount in the purified powder and, consequently, in the same amount in the corresponding binder-vapor routes (PEC-EDTA~2~-VD, PEC-EDDHA~2~-VD, and PEC-EDC-VD, respectively). However, the amount of zinc in the PECs prepared with EDTA, EDDHA, and EDC increases when the washing procedure is applied (PEC-EDTA~0.5~

# **System Requirements:**

To be a System Requirement, the game must be played on a GOG account, on a Windows 10, Windows 8, Windows 7, Vista or XP system. We recommend testing the game on these operating systems first, as we don't guarantee the working conditions on other operating systems. It is very important that you do not install an older version of the game before installing version 1.2.1. What's New It was a long time since the "I am a ghost" update, which many of you liked very much. The reason it

<https://northshorerealtysanpancho.com/advert/photoshop-2021-version-22-4-mem-patch-keygen-full-version/> [https://reeneskiffington24.wixsite.com/verbullfica/post/photoshop-2022-version-23-0-crack-with-serial-number-product-key-](https://reeneskiffington24.wixsite.com/verbullfica/post/photoshop-2022-version-23-0-crack-with-serial-number-product-key-full-download)

[full-download](https://reeneskiffington24.wixsite.com/verbullfica/post/photoshop-2022-version-23-0-crack-with-serial-number-product-key-full-download)

<https://swecentre.com/adobe-photoshop-cc-2019-crack-full-version-download-mac-win/>

[https://www.pivatoporte.com/wp-content/uploads/2022/06/Adobe\\_Photoshop\\_CC\\_2015\\_version\\_18-1.pdf](https://www.pivatoporte.com/wp-content/uploads/2022/06/Adobe_Photoshop_CC_2015_version_18-1.pdf)

<http://micg-adventist.org/2022/06/30/photoshop-2021-version-22-2-free/>

<https://divyendurai.com/photoshop-cc-2019-version-20-crack-patch-with-serial-key-3264bit-updated/>

<https://kenosus.com/wp-content/uploads/2022/06/theksepa.pdf>

[https://acheinoaraguaia.com/wp-content/uploads/2022/06/Photoshop\\_CC\\_2019-1.pdf](https://acheinoaraguaia.com/wp-content/uploads/2022/06/Photoshop_CC_2019-1.pdf)

<http://staffdirect.info/wp-content/uploads/2022/06/feddal.pdf>

<https://xn--80aagyardii6h.xn--p1ai/photoshop-2022-crack-activation-32-64bit-2022/>

<https://www.reperiohumancapital.com/system/files/webform/emilnarm172.pdf>

[https://saginawantiquewarehouse.com/wp-content/uploads/2022/06/Adobe\\_Photoshop\\_2021\\_Version\\_2231.pdf](https://saginawantiquewarehouse.com/wp-content/uploads/2022/06/Adobe_Photoshop_2021_Version_2231.pdf)

<http://fede-percu.fr/adobe-photoshop-2020-serial-number-and-product-key-crack-free-download-pcwindows-updated-2022/> <http://purosautosdetroit.com/?p=29678>

<https://alternantreprise.com/non-classifiee/photoshop-2022-torrent-activation-code-free-win-mac-latest-2022/> <https://www.cameraitacina.com/en/system/files/webform/feedback/ulaalsa818.pdf>

<https://greenearthcannaceuticals.com/photoshop-2021-version-22-4-keygenerator-download-mac-win/>

[https://www.5etwal.com/adobe-photoshop-cc-2019-version-20-keygenerator-activation-code-with-keygen-free-mac-win](https://www.5etwal.com/adobe-photoshop-cc-2019-version-20-keygenerator-activation-code-with-keygen-free-mac-win-updated/)[updated/](https://www.5etwal.com/adobe-photoshop-cc-2019-version-20-keygenerator-activation-code-with-keygen-free-mac-win-updated/)

<https://akademiun.com/photoshop-2021-version-22-5-crack-serial-number-with-registration-code-3264bit/> <http://bookmanufacturers.org/photoshop-cc-2018-version-19-keygen-download-for-windows>